# **ownca**

*Release 0.4.0*

**Kairo de Araujo**

**Mar 06, 2023**

# **CONTENTS**

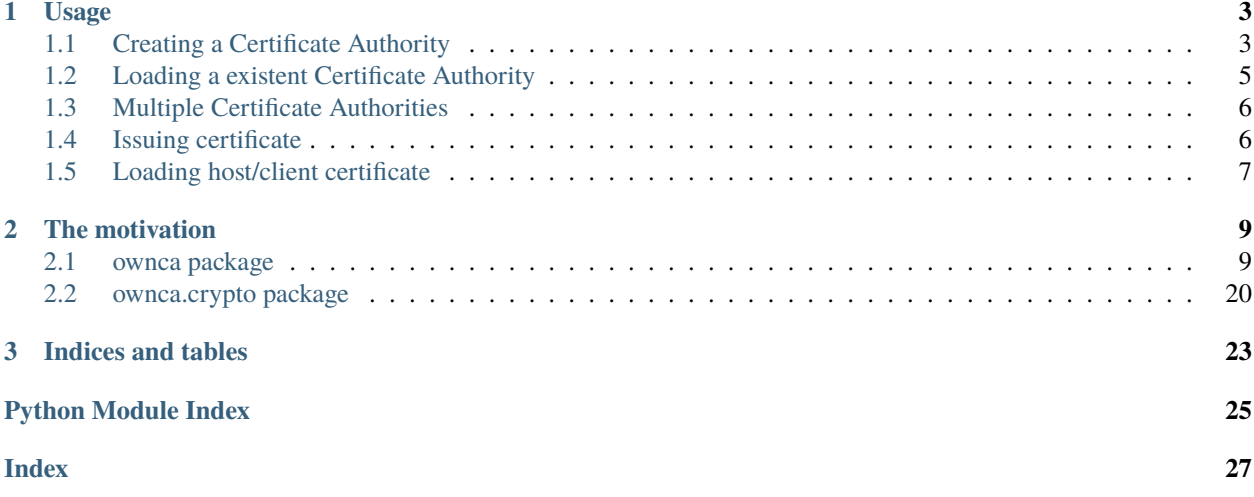

OwnCA makes easy handle Certificate Authority (CA) and manage certificates for hosts, servers or clients.

An example of high level usage:

```
>>> from ownca import CertificateAuthority
>>> ca = CertificateAuthority(ca_storage='/opt/CA', common_name='MyCorp CA')
>>> example_com = ca.issue_certificate('www.example.com', dns_names=['www.example.com',
˓→'w3.example.com')
```
Basically in this three lines steps:

- 1. Imported the ownca Certificate Authority library
- 2. Created a new CA named as *Corp CA* that uses /opt/CA as CA storage for certificates, keys etc.
- 3. Create a signed certificates by *Corp CA* server *www.mycorp.com*, the files are also stored in /opt/CA/certs// www.example.com.

```
>>> example_com.cert
<Certificate(subject=<Name(CN=www.example.com)>, ...)>
```
## **CHAPTER**

## **ONE**

## **USAGE**

## <span id="page-6-1"></span><span id="page-6-0"></span>**1.1 Creating a Certificate Authority**

The creation of a Certificate Authority (CA) is done by class [CertificateAuthority.](ownca.html#ownca.ownca.CertificateAuthority)

Code example:

```
>>> from ownca import CertificateAuthority
>>> ca_corp = CertificateAuthority(ca_storage='/opt/corp_CA', common_name='Corp CA')
```
It will create the CA files in in /opt/CA.

## **1.1.1 Creating an Intermediate Certificate Authority**

If a Certificate Authority (CA) needs to be Intermediate, it means the certificate needs to be signed by another CA, you can create that using the option intermendiate=True.

This action will generate only the Certificate Signing Request (CSR). Given the csr to the Root CA to be signed and having the certificate file, it needs to be added to the ca\_storage folder as ca.crt and after that can be used.

Code example:

```
>>> from ownca import CertificateAuthority
>>> ica_corp = CertificateAuthority(ca_storage='/opt/corp_CA', common_name='Corp CA',␣
˓→intermediate=True)
>>> ica_corp.csr_bytes
b'-----BEGIN CERTIFICATE REQUEST-----\
˓→nMIICijCCAXICAQAwEjEQMA4GA1UEAwwHQ29ycCBDQTCCASIwDQYJKoZIhvcNAQEB\n
BQADggEPADCCAQoCggEBANErvwkteBXe0PybgWT7Su3Bduig/73Y75kEOzz+Ph4G\
˓→nz3a4GEG6Gowgb5TXBpPMp6JVqo7uiSqpOV9f8SJW21CWCGu518Sit5BRFJ4wFf3P\
˓→nzEtffb1i7fMr9H2JqjXVyQnVdrIAicWLJo3uF1P5RI5fm8tk5Cq1jRk/2CdfU3nP\
˓→n6UANjoE9FAVT1tA2F84TVuGlKBXvsF8OJcCU+HoQhy9suMiTJikaK5Qeti+JBvrZ\
˓→nfbijLk8L4u1cUYVVCAzFH+xtwg3TGeH02OmlybJKkm63cre4ixdSNm6AS+o456Mb\
˓→nIKn8ksja7orH9lYyocxaitUax0b3iHNPsRFF/M0Q8XsCAwEAAaAzMDEGCSqGSIb3\
˓→nDQEJDjEkMCIwEgYDVR0RBAswCYIHQ29ycCBDQTAMBgNVHRMEBTADAQH/MA0GCSqG\
˓→nSIb3DQEBCwUAA4IBAQAu9OYSeZMrJZFXrBLqdv60STmyRx+s2/7cq9khOMdayItu\n/
˓→kUAw0EIEoB3+uCRm4tvRrZeK2rgDKp4InyJ3cCPMcU02H84OOHen1V3H9WWUEBP\nuxkecQiFpGLzj/
˓→gisFjqGOuV/PzeuB/VhfiCJm7tG0PVK9n/JzZ1WBVL9u3GxDHY\n37328J7GniD4XDidevMY/3Gq+lZI9X/
˓→OHMSIMh2Q12FG/Ol8mBVdksp4gDbNs98D\nctzfHrmGBTF/f94JX/
˓→p94xerjp3NvcAIkzrm9Tfa05BDfpq8RsGgvPAZo4S8Hphz\
˓→nKHokUqabqsIC76VBMDFTb6GU3Vv80nBYTN+LrXmr\n-----END CERTIFICATE REQUEST-----\n'
```
Note: Note that this Intermediate CA is not ready to be used, certificate file is missing.

```
>>> ica_corp.issue_certificate('qa.dev.ownca.org')
Traceback (most recent call last):
...
ownca.exceptions.OwnCAIntermediate: Intermediate Certificate Authority has not a signed␣
˓→certificate file in CA Storage
```
Is necessary get the certificate signed from the CA to have this Intermediate CA ready. Add the certificate to ca\_storage folder as ca.crt.

## **1.1.2 Available methods**

The Certificate Authority has built in methods such as

- [common\\_name](ownca.html#ownca.ownca.CertificateAuthority.common_name)
- [cert](ownca.html#ownca.ownca.CertificateAuthority.cert)
- [cert\\_bytes](ownca.html#ownca.ownca.CertificateAuthority.cert_bytes)
- [certificates](ownca.html#ownca.ownca.CertificateAuthority.certificates)
- [csr](ownca.html#ownca.ownca.CertificateAuthority.csr)
- [csr\\_bytes](ownca.html#ownca.ownca.CertificateAuthority.csr_bytes)
- [key](ownca.html#ownca.ownca.CertificateAuthority.key)
- [key\\_bytes](ownca.html#ownca.ownca.CertificateAuthority.key_bytes)
- [public\\_key](ownca.html#ownca.ownca.CertificateAuthority.public_key)
- [public\\_key\\_bytes](ownca.html#ownca.ownca.CertificateAuthority.public_key_bytes)
- [hash\\_name](ownca.html#ownca.ownca.CertificateAuthority.hash_name)
- issue certificate
- [revoke\\_certificate](ownca.html#ownca.ownca.CertificateAuthority.revoke_certificate)
- [status](ownca.html#ownca.ownca.CertificateAuthority.status)
- [sign\\_csr](ownca.html#ownca.ownca.CertificateAuthority.sign_csr)

See [CertificateAuthority](ownca.html#ownca.ownca.CertificateAuthority) for more details.

#### Code Example:

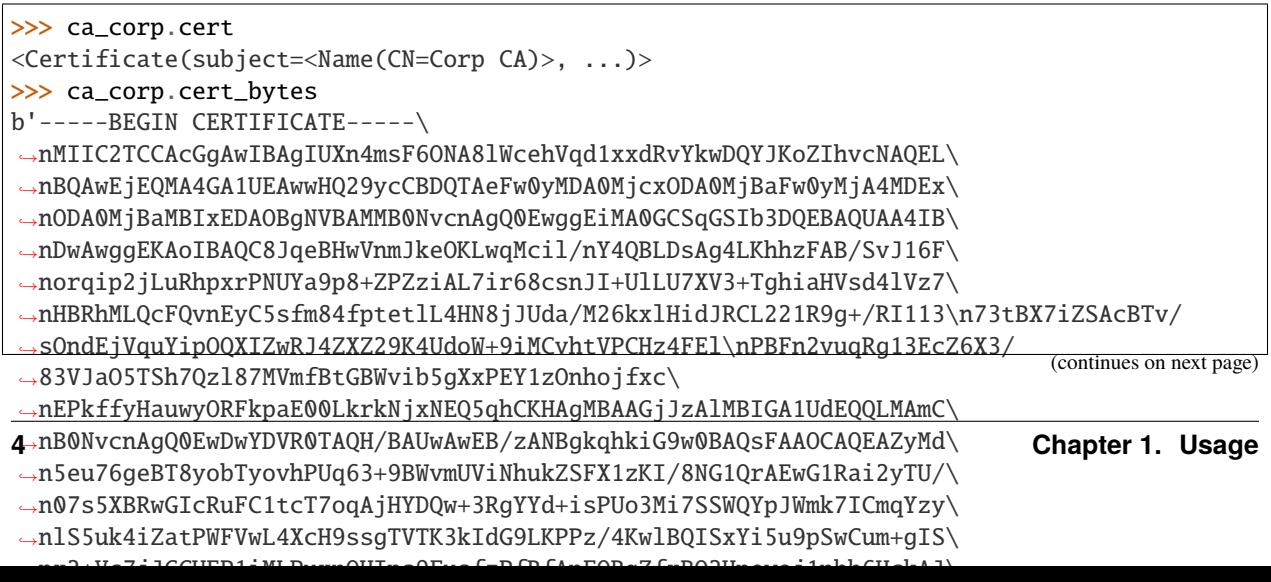

## <span id="page-8-0"></span>**1.2 Loading a existent Certificate Authority**

In the same way if the /opt/CA exists and the file is there, it will load and it does not overwrite the files.

Code example:

```
>>> from ownca import CertificateAuthority
>>> ca_corp = CertificateAuthority(ca_storage='/opt/corp_CA', common_name='Corp CA')
>>> ca_corp.cert
<Certificate(subject=<Name(CN=Corp CA)>, ...)>
>>> ca_corp.key_bytes
b'-----BEGIN CERTIFICATE-----\
˓→nMIIC2TCCAcGgAwIBAgIUXn4msF6ONA8lWcehVqd1xxdRvYkwDQYJKoZIhvcNAQEL\
˓→nBQAwEjEQMA4GA1UEAwwHQ29ycCBDQTAeFw0yMDA0MjcxODA0MjBaFw0yMjA4MDEx\
˓→nODA0MjBaMBIxEDAOBgNVBAMMB0NvcnAgQ0EwggEiMA0GCSqGSIb3DQEBAQUAA4IB\
˓→nDwAwggEKAoIBAQC8JqeBHwVnmJkeOKLwqMcil/nY4QBLDsAg4LKhhzFAB/SvJ16F\
˓→norqip2jLuRhpxrPNUYa9p8+ZPZziAL7ir68csnJI+UlLU7XV3+TghiaHVsd4lVz7\
˓→nHBRhMLQcFQvnEyC5sfm84fptetlL4HN8jJUda/M26kxlHidJRCL221R9g+/RI113\n73tBX7iZSAcBTv/
˓→sOndEjVquYipOQXIZwRJ4ZXZ29K4UdoW+9iMCvhtVPCHz4FEl\nPBFn2vuqRg13EcZ6X3/
˓→83VJaO5TSh7Qzl87MVmfBtGBWvib5gXxPEY1zOnhojfxc\
˓→nEPkffyHauwyORFkpaE00LkrkNjxNEQ5qhCKHAgMBAAGjJzAlMBIGA1UdEQQLMAmC\
˓→nB0NvcnAgQ0EwDwYDVR0TAQH/BAUwAwEB/zANBgkqhkiG9w0BAQsFAAOCAQEAZyMd\
˓→n5eu76geBT8yobTyovhPUq63+9BWvmUViNhukZSFX1zKI/8NG1QrAEwG1Rai2yTU/\
˓→n07s5XBRwGIcRuFC1tcT7oqAjHYDQw+3RgYYd+isPUo3Mi7SSWQYpJWmk7ICmqYzy\
˓→nlS5uk4iZatPWFVwL4XcH9ssgTVTK3kIdG9LKPPz/4KwlBQISxYi5u9pSwCum+gIS\
˓→nx2+Vc7jJGCUEP1iMLPuxpOHIns9FusfzPfRfApFQRqZfxBO2Hpewoj1pbb6HckAJ\
˓→nVlOyV5KcAunC9UsUtliwN3eFef+U/tNakYtcZjzqn1R5hlLBfaENCwdG4pdvuFw7\na/
˓→a5r9CF+SDw0tldZw==\n-----END CERTIFICATE-----\n'
>>>
>>> load_ca = CertificateAuthority(ca_storage='/opt/corp_CA', common_name='Corp CA')
>>> load_ca.cert
<Certificate(subject=<Name(CN=Corp CA)>, ...)>
>>> load_ca.key_bytes
b'-----BEGIN CERTIFICATE-----\
˓→nMIIC2TCCAcGgAwIBAgIUXn4msF6ONA8lWcehVqd1xxdRvYkwDQYJKoZIhvcNAQEL\
˓→nBQAwEjEQMA4GA1UEAwwHQ29ycCBDQTAeFw0yMDA0MjcxODA0MjBaFw0yMjA4MDEx\
˓→nODA0MjBaMBIxEDAOBgNVBAMMB0NvcnAgQ0EwggEiMA0GCSqGSIb3DQEBAQUAA4IB\
˓→nDwAwggEKAoIBAQC8JqeBHwVnmJkeOKLwqMcil/nY4QBLDsAg4LKhhzFAB/SvJ16F\
˓→norqip2jLuRhpxrPNUYa9p8+ZPZziAL7ir68csnJI+UlLU7XV3+TghiaHVsd4lVz7\
˓→nHBRhMLQcFQvnEyC5sfm84fptetlL4HN8jJUda/M26kxlHidJRCL221R9g+/RI113\n73tBX7iZSAcBTv/
˓→sOndEjVquYipOQXIZwRJ4ZXZ29K4UdoW+9iMCvhtVPCHz4FEl\nPBFn2vuqRg13EcZ6X3/
˓→83VJaO5TSh7Qzl87MVmfBtGBWvib5gXxPEY1zOnhojfxc\
˓→nEPkffyHauwyORFkpaE00LkrkNjxNEQ5qhCKHAgMBAAGjJzAlMBIGA1UdEQQLMAmC\
˓→nB0NvcnAgQ0EwDwYDVR0TAQH/BAUwAwEB/zANBgkqhkiG9w0BAQsFAAOCAQEAZyMd\
˓→n5eu76geBT8yobTyovhPUq63+9BWvmUViNhukZSFX1zKI/8NG1QrAEwG1Rai2yTU/\
˓→n07s5XBRwGIcRuFC1tcT7oqAjHYDQw+3RgYYd+isPUo3Mi7SSWQYpJWmk7ICmqYzy\
˓→nlS5uk4iZatPWFVwL4XcH9ssgTVTK3kIdG9LKPPz/4KwlBQISxYi5u9pSwCum+gIS\
˓→nx2+Vc7jJGCUEP1iMLPuxpOHIns9FusfzPfRfApFQRqZfxBO2Hpewoj1pbb6HckAJ\
˓→nVlOyV5KcAunC9UsUtliwN3eFef+U/tNakYtcZjzqn1R5hlLBfaENCwdG4pdvuFw7\na/
→a5r9CF+SDw0tldZw==\n-----END CERTIFICATE-----\n' (continues on next page)
```
## <span id="page-9-0"></span>**1.3 Multiple Certificate Authorities**

Just use different ca\_storage and you can have/manage multiple CAs

Code example:

```
>>> from ownca import CertificateAuthority
>>> ca_corp = CertificateAuthority(ca_storage='/opt/corp_CA', common_name='Corp CA')
>>> ca_edu = CertificateAuthority(ca_storage='/opt/edu_CA', common_name='Edu CA')
>>> ca_edu.cert
<Certificate(subject=<Name(CN=Edu CA)>, ...)>
>>> ca_corp.cert
<Certificate(subject=<Name(CN=Corp CA)>, ...)>
```
# <span id="page-9-1"></span>**1.4 Issuing certificate**

To issue a new certificate, you need use an existent instance of class [CertificateAuthority](ownca.html#ownca.ownca.CertificateAuthority) and use the function [issue\\_certificate\(\).](ownca.html#ownca.ownca.CertificateAuthority.issue_certificate)

Code example:

```
>>> from ownca import CertificateAuthority
>>> ca_corp = CertificateAuthority(ca_storage='/opt/corp_CA', common_name='Corp CA')
>>> example_com = ca_corp.issue_certificate("www.example.com", dns_names=["www.example.
˓→com", "w3.example.com"], oids={"country_name": "BR", "locality_name": "Uba"})
```
## **1.4.1 Available methods**

The Certificate Authority has built in methods such as

- [common\\_name](ownca.html#ownca.ownca.HostCertificate.common_name)
- [cert](ownca.html#ownca.ownca.HostCertificate.cert)
- [cert\\_bytes](ownca.html#ownca.ownca.HostCertificate.cert_bytes)
- [csr](ownca.html#ownca.ownca.HostCertificate.csr)
- [csr\\_bytes](ownca.html#ownca.ownca.HostCertificate.csr_bytes)
- [key](ownca.html#ownca.ownca.HostCertificate.key)
- [key\\_bytes](ownca.html#ownca.ownca.HostCertificate.key_bytes)
- [public\\_key](ownca.html#ownca.ownca.HostCertificate.public_key)
- [public\\_key\\_bytes](ownca.html#ownca.ownca.HostCertificate.public_key_bytes)
- [revoked](ownca.html#ownca.ownca.HostCertificate.revoked)

See [HostCertificate](ownca.html#ownca.ownca.HostCertificate) for more details.

Checking the certificate

```
>>> example_com.cert
<Certificate(subject=<Name(C=BR,L=Uba,CN=www.example.com)>, ...)>
```
# <span id="page-10-0"></span>**1.5 Loading host/client certificate**

Same as the CA, if you use an existent certificate, it will be loaded and not overwrited.

Example:

```
>>> load_cert = ca_corp.load_certificate("www.example.com")
>>> load_cert.cert == example_com.cert
True
```
## **CHAPTER**

**TWO**

# **THE MOTIVATION**

<span id="page-12-3"></span><span id="page-12-0"></span>The ownca was created in 2017 as a group of scripts to manage certificates, in 2018 it was moved to a very simple library (mostly hardcoded actions) and now 2019 was decide to open and be a library that could help others.

Basically, OwnCA uses the powerful library <http://cryptography.io> .

# <span id="page-12-1"></span>**2.1 ownca package**

## **2.1.1 Submodules**

## <span id="page-12-2"></span>**2.1.2 ownca.exceptions module**

Copyright (c) 2018-2020 Kairo de Araujo

### exception ownca.exceptions.OwnCAFatalError

Bases: Exception

No controlled Error, fatal error

## exception ownca.exceptions.OwnCAInconsistentData

Bases: Exception

Certificate file is inconsistent.

## exception ownca.exceptions.OwnCAIntermediate

Bases: Exception

CA is a Intermediate Certificate Authority missing certificate file

## exception ownca.exceptions.OwnCAInvalidCertificate

Bases: Exception

The certificate is invalid or not found

## exception ownca.exceptions.OwnCAInvalidDataStructure

Bases: Exception

Invalid Ownca Data Structure.

## exception ownca.exceptions.OwnCAInvalidFiles

Bases: Exception

CA Files are inconsistent.

<span id="page-13-1"></span>exception ownca.exceptions.OwnCAInvalidOID

Bases: Exception

Invalid OID

## <span id="page-13-0"></span>**2.1.3 ownca.ownca module**

Copyright (c) 2018-2022 Kairo de Araujo

```
class ownca.ownca.CertificateAuthority(ca_storage=None, common_name=None, intermediate=False,
                                          maximum_days=825, **kwargs)
```
Bases: object

The primary Python OWNCA class.

This class initializes the Certificate Authority (CA).

#### **Parameters**

- ca\_storage (str, required when there is no  $CA$ ) path where CA files and hosts files are stored. Default is the current directory (os.getcwd())
- common\_name (str, required when there is no CA) Common Name for CA
- dns\_names (list of strings, optional) List of DNS names
- intermediate (bool, default False) Intermediate Certificate Authority mode
- oids (dict, optional, all keys are optional) CA Object Identifiers (OIDs). The are typically seen in X.509 names. Allowed keys/values: 'country\_name': str (two letters), 'locality\_name': str, 'state\_or\_province': str, 'street\_address': str, 'organization\_name': str, 'organization\_unit\_name': str, 'email\_address': str,
- public\_exponent (int, default: 65537) Public Exponent
- key\_size (int, default: 2048) Key size

#### property cert

Get CA certificate

#### **Returns**

certificate class

#### **Return type**

class, cryptography.hazmat.backends.openssl.x509.Certificate

#### property cert\_bytes

Get CA certificate in bytes

#### **Returns**

certificate

**Return type** bytes,

#### property certificates

Get the CA list of issued/managed certificates

#### **Returns**

List of certificates (default is host/domain)

## **Return type**

list

#### <span id="page-14-0"></span>property common\_name

Get CA common name

#### **Returns**

CA common name

#### **Return type**

str

#### property crl

Get CA certificate revocation list (crl)

**Returns**

certificate class

### **Return type**

\_CertificateRevocationList

#### property crl\_bytes

Get CA certificate revocation list (crl)

**Returns** certificate class

**Return type** bytes

#### property csr

Get CA Certificate Signing Request

**Returns**

certificate class

### **Return type**

class, cryptography.hazmat.backends.openssl.x509. \_CertificateSigningRequest

#### property csr\_bytes

Get CA Certificate Signing Request in bytes

#### **Returns**

certificate class

#### **Return type** bytes

### property hash\_name

Get the CA hash name

#### **Returns**

CA hash name

#### **Return type**

str

initialize(*common\_name=None*, *dns\_names=None*, *intermediate=False*, *maximum\_days=825*, *public\_exponent=65537*, *key\_size=2048*)

Initialize the Certificate Authority (CA)

class, cryptography.hazmat.backends.openssl.x509.

<span id="page-15-0"></span>**Parameters**

- common\_name (str, required) CA Common Name (CN)
- dns\_names (list of strings, optional) List of DNS names
- maximum\_days (int, default:  $825$ ) Certificate maximum days duration
- public\_exponent (int, default: 65537) Public Exponent
- intermediate (bool, default False) Intermediate Certificate Authority mode
- key\_size (int, default: 2048) Key size

#### **Returns**

tuple with CA certificate, CA Key and CA Public key

#### **Return type**

tuple ( cryptography.x509.Certificate, cryptography.hazmat.backends. openssl.rsa, string public key )

issue\_certificate(*hostname*, *maximum\_days=825*, *common\_name=None*, *dns\_names=None*, *oids=None*, *public\_exponent=65537*, *key\_size=2048*, *ca=True*)

Issues a new certificate signed by the CA

#### **Parameters**

- hostname  $(str, required)$  Hostname
- maximum\_days (int, default: 825) Certificate maximum days duration
- **common\_name** (str, optional) Common Name (CN) when loading existent certificate
- dns\_names (list of strings, optional) List of DNS names
- oids (dict, optional, all keys are optional) CA Object Identifiers (OIDs). The are typically seen in X.509 names. Allowed keys/values: 'country\_name': str (two letters), 'locality\_name': str, 'state\_or\_province': str, 'street\_address': str, 'organization\_name': str, 'organization\_unit\_name': str, 'email\_address': str,
- public\_exponent (int, default: 65537) Public Exponent
- key\_size (int, default: 2048) Key size
- ca (bool, default True.) Certificate is CA or not.

#### **Returns**

**Return type**

host object

### ownca.ownca.HostCertificate

#### property key

Get CA RSA Private key

#### **Returns**

RSA Private Key class

#### **Return type**

class, cryptography.hazmat.backends.openssl.rsa.\_RSAPrivateKey

#### property key\_bytes

Get CA RSA Private key in bytes

<span id="page-16-0"></span>**Returns**

RSA Private Key

**Return type** bytes

#### load\_certificate(*hostname*)

Loads an existent certificate.

#### **Parameters**

hostname (str, required) – Hostname (common name)

#### **Returns**

host object

**Return type** ownca.ownca.HostCertificate

#### property public\_key

Get CA RSA Public key

#### **Returns**

RSA Public Key class

#### **Return type**

class, cryptography.hazmat.backends.openssl.rsa.\_RSAPublicKey

#### property public\_key\_bytes

Get CA RSA Public key in bytes

#### **Returns**

RSA Public Key class

**Return type**

bytes

#### revoke\_certificate(*hostname*, *common\_name=None*)

Revokes an existent certificate owned by CA. It also updates the CA Certificate Revoked List.

#### **Parameters**

- hostname (str, required) Hostname
- **common\_name** (str, optional) Common Name (CN) when loading existent certificate

#### **Returns**

CA object

#### **Return type**

ownca.ownca.CertificateAuthority

#### sign\_csr(*csr*, *csr\_public\_key*, *maximum\_days=825*)

Signs an Certificate Sigining Request and generates the certificates.

#### **Parameters**

- hostname  $(str, required)$  Hostname
- **csr** Certificate Signing Request Object
- csr class, cryptography.hazmat.backends.openssl.x509. \_CertificateSigningRequest
- maximum\_days (int, default: 825) Certificate maximum days duration

<span id="page-17-0"></span>**Return type**

class, cryptography.hazmat.backends.openssl.rsa.\_RSAPublicKey

**Returns**

host object

#### **Return type**

ownca.ownca.CertificateAuthority

#### property status

This method give the CA storage status

#### **Returns**

dict ownca.utils.ownca\_directory

```
{
   "type": "Certificate Authority" or
        "Intermediate Certificate Authority",
    "certificate": bool,
    "crl": bool,
    "csr": bool,
    "key": bool,
    "public_key": bool,
    "ca_home": None or str,
}
```
#### property type

This method give the Certificate Authority type 'Certificate Authority' or 'Intermediate Certificate Authority'

### **Returns**

str

class ownca.ownca.HostCertificate(*common\_name*, *files*, *cert\_data*)

Bases: object

This class provide the host certificate methods.

#### **Parameters**

- common\_name (str, required) Host CN (Common Name), FQDN standard is required.
- files (dict, required) files path (certificate, key and public key) from host

```
{
    "certificate": str,
    "key" str,
    "public_key": str,
}
```
• cert\_data (object, required) – certificate data ownca.OwncaCertData

### property cert

Get certificate

#### **Returns**

certificate object

### **Return type**

object, cryptography.hazmat.backends.openssl.x509.Certificate

#### <span id="page-18-0"></span>property cert\_bytes

Get certificate in bytes

#### **Returns**

certificate

### **Return type**

bytes,

#### property common\_name

Get common name

#### **Returns**

common name

**Return type**

str

### property csr

Get Certificate Signing Request

#### **Returns**

certificate class

#### **Return type**

\_CertificateSigningRequest

#### property csr\_bytes

Get Certificate Signing Request in bytes

#### **Returns**

certificate class

## **Return type**

bytes

### property key

Get RSA Private key

#### **Returns**

RSA Private Key class

#### **Return type**

object, cryptography.hazmat.backends.openssl.rsa.\_RSAPrivateKey

#### property key\_bytes

Get RSA Private key in bytes

#### **Returns**

RSA Private Key

#### **Return type** bytes

property public\_key

Get RSA Public key

#### **Returns**

RSA Public Key class

class, cryptography.hazmat.backends.openssl.x509.

#### **Return type**

object, cryptography.hazmat.backends.openssl.rsa.\_RSAPublicKey

#### <span id="page-19-0"></span>property public\_key\_bytes

Get RSA Public key in bytes

#### **Returns**

RSA Public Key class

#### **Return type**

bytes

#### property revoked

Get revoked state

**Returns**

True when revoked and False when valid.

#### **Return type**

str

#### class ownca.ownca.OwncaCertData(*data*)

Bases: object

Generates Ownca Certificate Data Structure

#### **Parameters**

data (dict) – Certificate Data

```
{
  "cert": cryptography.x509.Certificate,
  "cert_bytes": bytes,
  "csr": ``cryptography.x509._CertificateSigningRequest``
  "csr_bytes: bytes,
  "key": cryptography.hazmat.backends.openssl.rsa._RSAPrivateKey,
  "key_bytes": bytes,
  "public_key":
   cryptography.hazmat.backends.openssl.rsa._RSAPrivateKey,
  "public_key_bytes": bytes,
  "crl":
   cryptography.hazmat.backends.openssl.rsa._RSAPublicKey,
   "crl_bytes": bytes
}
```
#### **Returns**

OwncaCertData

#### **Return type**

ownca.ownca.OwncaCertData

#### **Raises**

exceptions.OwnCAInvalidDataStructure

#### property cert

Method to get the certificate

#### **Returns**

certificate

**Return type** cryptography.x509.Certificate

#### <span id="page-20-0"></span>property cert\_bytes

Method to get the certificate in bytes

#### **Returns**

certificate

#### **Return type**

bytes

#### property crl

Method to get the certificate revocation list (crl)

#### **Returns**

certificate revocation list (crl)

#### **Return type**

cryptography.hazmat.backends.openssl.x509. \_CertificateRevocationList

#### property crl\_bytes

Method to get the certificate revocation list (crl)

#### **Returns**

certificate revocation list (crl)

**Return type** bytes

#### property csr

Method to get the certificate signing request if an Intermediate CA

#### **Returns**

csr

#### **Return type**

cryptography.x509.\_CertificateSigningRequest

#### property csr\_bytes

Method to get the certificate signing request in bytes

#### **Returns**

csr

#### **Return type**

bytes

#### property key

Method to get the key

**Returns** key

## **Return type**

cryptography.hazmat.backends.openssl.rsa.\_RSAPrivateKey

## property key\_bytes

Method to get the key in bytes

#### **Returns**

key

**Return type** bytes

#### <span id="page-21-0"></span>property public\_key

Method to get the public key

**Returns**

key

#### **Return type**

cryptography.hazmat.backends.openssl.rsa.\_RSAPublicKey

#### property public\_key\_bytes

Method to get the public key in bytes

**Returns**

public key

**Return type** bytes

#### ownca.ownca.format\_oids(*oids\_parameters*)

Format dictionary OIDs to cryptography.x509.oid.NameOID object list

#### **Parameters**

oids\_parameters  $(dict, required) - CA$  Object Identifiers (OIDs). The are typically seen in X.509 names. Allowed keys/values: 'country\_name': str (two letters), 'locality\_name': str, 'state\_or\_province': str, 'street\_address': str, 'organization\_name': str, 'organization\_unit\_name': str, 'email\_address': str,

#### **Returns**

cryptography.x509.oid.NameOID object list

#### **Return type**

object cryptography.x509.oid.NameOID object list

ownca.ownca.load\_cert\_files(*common\_name*, *key\_file*, *public\_key\_file*, *csr\_file*, *certificate\_file*, *crl\_file*)

Loads the certificate, keys and revoked list files from storage

#### **Parameters**

- common\_name  $(str, required when there is no CA)$  Common Name for CA
- key\_file  $(str, required)$  key file full path
- public\_key\_file (str, required) public key file full path
- csr\_file (str, required) certificate signing request file full path
- certificate\_file (str, required) certificate file full path
- crl\_file certificate revocation list file full path

#### **Returns**

OwncaCertData

#### **Raises**

OwnCAInconsistentData

### <span id="page-22-2"></span><span id="page-22-1"></span>**2.1.4 ownca.utils module**

Copyright (c) 2018-2022 Kairo de Araujo

<span id="page-22-0"></span>class ownca.utils.CAStatus(*ca\_type\_intermediate: bool = False*, *ca\_home: str = ''*, *certificate: bool = False*, *crl: bool = False*, *csr: bool = False*, *key: bool = False*, *public\_key: bool = False*)

Bases: object ca\_home: str = '' ca\_type\_intermediate: bool = False certificate: bool = False crl: bool = False csr: bool = False key: bool = False public\_key: bool = False

ownca.utils.file\_data\_status(*ca\_status:* [CAStatus](#page-22-0)) → Optional[bool]

Verify the CA status based in the existent files.

#### **Parameters**

ca\_status ([CAStatus](#page-22-0), required) – current ca\_status file dictionary: ownca.utils. ownca\_directory

#### **Returns**

True, False or None

#### **Return type**

bool or None

ownca.utils.ownca\_directory(*ca\_storage: str*) → *[CAStatus](#page-22-0)*

Validates and manage CA storage directory and subfolders structure files.

#### **Parameters**

ca\_storage (string, required) –  $CA$  storage

#### **Returns**

dict with state of ownca storage files

#### **Return type**

*[CAStatus](#page-22-0)*

ownca.utils.store\_file(*file\_data: bytes*, *file\_path: str*, *force: bool*, *permission: Optional[int]*) → bool Stores (write) files in the storage

#### **Parameters**

- file\_data (str, required) the file data
- file\_path  $(str, required)$  the file absolute path
- permission (int, optional) operating-system mode bitfield

#### **Returns**

bool

#### **Return type** boolean

```
ownca.utils.validate_hostname(hostname: str) → bool
```
Validates if the hostname follows the common Internet rules for FQDN

**Parameters** hostname (sting, required) – string hostname

**Returns** bool

**Return type** bool

## <span id="page-23-1"></span>**2.1.5 Module contents**

Copyright (c) 2018, 2019, 2020 Kairo de Araujo

## <span id="page-23-0"></span>**2.2 ownca.crypto package**

### **2.2.1 Submodules**

## **2.2.2 ownca.crypto.cert module**

## <span id="page-23-2"></span>**2.2.3 ownca.crypto.keys module**

Copyright (c) 2020 Kairo de Araujo

```
class ownca.crypto.keys.OwncaKeyData(key_data)
```
Bases: object

Generates Ownca Key Data Structure

#### **Parameters**

 $key\_data$  (dict) – Key Data

```
{
   "key": cryptography.hazmat.backends.openssl.rsa._RSAPrivateKey,
   "key_bytes": bytes,
   "public_key":
       cryptography.hazmat.backends.openssl.rsa._RSAPrivateKey,
   "public_key_bytes": bytes,
}
```
#### **Returns**

OwncaKeyData

### **Return type**

ownca.crypto.keys.OwncaKeyData

#### **Raises**

OwnCAInvalidDataStructure

#### property key

Method to get the key

<span id="page-24-1"></span>**Returns** key

**Return type**

cryptography.hazmat.backends.openssl.rsa.\_RSAPrivateKey

### property key\_bytes

Method to get the key in bytes

**Returns**

key

**Return type** bytes

### property public\_key

Method to get the public key

**Returns** key

**Return type**

cryptography.hazmat.backends.openssl.rsa.\_RSAPublicKey

### property public\_key\_bytes

Method to get the public key in bytes

**Returns**

public key

**Return type**

bytes

ownca.crypto.keys.generate(*public\_exponent=65537*, *key\_size=2048*)

Generates Private and Public keys

#### **Parameters**

- public\_exponent (int, optional, Default: 65537) Public Exponent
- key\_size (int, optional, Default: 2048) Key size

#### **Returns**

Ownca Key Data Structure

#### **Return type**

ownca.crypto.keys.OwncaKeyData

## <span id="page-24-0"></span>**2.2.4 Module contents**

## **CHAPTER**

# **THREE**

# **INDICES AND TABLES**

- <span id="page-26-0"></span>• genindex
- modindex
- search

# **PYTHON MODULE INDEX**

## <span id="page-28-0"></span>o

ownca, [20](#page-23-1) ownca.crypto, [21](#page-24-0) ownca.crypto.keys, [20](#page-23-2) ownca.exceptions, [9](#page-12-2) ownca.ownca, [10](#page-13-0) ownca.utils, [19](#page-22-1)

## **INDEX**

<span id="page-30-0"></span>C ca\_home (*ownca.utils.CAStatus attribute*), [19](#page-22-2) ca\_type\_intermediate (*ownca.utils.CAStatus attribute*), [19](#page-22-2) CAStatus (*class in ownca.utils*), [19](#page-22-2) cert (*ownca.ownca.CertificateAuthority property*), [10](#page-13-1) cert (*ownca.ownca.HostCertificate property*), [14](#page-17-0) cert (*ownca.ownca.OwncaCertData property*), [16](#page-19-0) cert\_bytes (*ownca.ownca.CertificateAuthority property*), [10](#page-13-1) cert\_bytes (*ownca.ownca.HostCertificate property*), [14](#page-17-0) cert\_bytes (*ownca.ownca.OwncaCertData property*), [17](#page-20-0) certificate (*ownca.utils.CAStatus attribute*), [19](#page-22-2) CertificateAuthority (*class in ownca.ownca*), [10](#page-13-1) certificates (*ownca.ownca.CertificateAuthority property*), [10](#page-13-1) common\_name (*ownca.ownca.CertificateAuthority property*), [11](#page-14-0) common\_name (*ownca.ownca.HostCertificate property*), [15](#page-18-0) crl (*ownca.ownca.CertificateAuthority property*), [11](#page-14-0) crl (*ownca.ownca.OwncaCertData property*), [17](#page-20-0) crl (*ownca.utils.CAStatus attribute*), [19](#page-22-2) crl\_bytes (*ownca.ownca.CertificateAuthority property*), [11](#page-14-0) crl\_bytes (*ownca.ownca.OwncaCertData property*), [17](#page-20-0) csr (*ownca.ownca.CertificateAuthority property*), [11](#page-14-0) csr (*ownca.ownca.HostCertificate property*), [15](#page-18-0) csr (*ownca.ownca.OwncaCertData property*), [17](#page-20-0) csr (*ownca.utils.CAStatus attribute*), [19](#page-22-2) csr\_bytes (*ownca.ownca.CertificateAuthority property*), [11](#page-14-0) csr\_bytes (*ownca.ownca.HostCertificate property*), [15](#page-18-0) csr\_bytes (*ownca.ownca.OwncaCertData property*), [17](#page-20-0)

# F

file\_data\_status() (*in module ownca.utils*), [19](#page-22-2) format\_oids() (*in module ownca.ownca*), [18](#page-21-0)

# G

generate() (*in module ownca.crypto.keys*), [21](#page-24-1)

## H

hash\_name (*ownca.ownca.CertificateAuthority property*), [11](#page-14-0)

HostCertificate (*class in ownca.ownca*), [14](#page-17-0)

## I

initialize() (*ownca.ownca.CertificateAuthority method*), [11](#page-14-0)

issue\_certificate()

(*ownca.ownca.CertificateAuthority method*), [12](#page-15-0)

## K

key (*ownca.crypto.keys.OwncaKeyData property*), [20](#page-23-3) key (*ownca.ownca.CertificateAuthority property*), [12](#page-15-0)

key (*ownca.ownca.HostCertificate property*), [15](#page-18-0)

key (*ownca.ownca.OwncaCertData property*), [17](#page-20-0)

key (*ownca.utils.CAStatus attribute*), [19](#page-22-2)

key\_bytes (*ownca.crypto.keys.OwncaKeyData property*), [21](#page-24-1)

key\_bytes (*ownca.ownca.CertificateAuthority property*), [12](#page-15-0)

key\_bytes (*ownca.ownca.HostCertificate property*), [15](#page-18-0)

key\_bytes (*ownca.ownca.OwncaCertData property*), [17](#page-20-0)

## L

load\_cert\_files() (*in module ownca.ownca*), [18](#page-21-0) load\_certificate() (*ownca.ownca.CertificateAuthority method*), [13](#page-16-0)

## M

module

ownca, [20](#page-23-3) ownca.crypto, [21](#page-24-1) ownca.crypto.keys, [20](#page-23-3) ownca.exceptions, [9](#page-12-3) ownca.ownca, [10](#page-13-1) ownca.utils, [19](#page-22-2)

## O

ownca

### module, [20](#page-23-3) ownca.crypto module, [21](#page-24-1) ownca.crypto.keys module, [20](#page-23-3) ownca.exceptions module, [9](#page-12-3) ownca.ownca module, [10](#page-13-1) ownca.utils module, [19](#page-22-2) ownca\_directory() (*in module ownca.utils*), [19](#page-22-2) OwncaCertData (*class in ownca.ownca*), [16](#page-19-0) OwnCAFatalError, [9](#page-12-3) OwnCAInconsistentData, [9](#page-12-3) OwnCAIntermediate, [9](#page-12-3) OwnCAInvalidCertificate, [9](#page-12-3) OwnCAInvalidDataStructure, [9](#page-12-3) OwnCAInvalidFiles, [9](#page-12-3) OwnCAInvalidOID, [9](#page-12-3) OwncaKeyData (*class in ownca.crypto.keys*), [20](#page-23-3)

## P

public\_key (*ownca.crypto.keys.OwncaKeyData property*), [21](#page-24-1) public\_key (*ownca.ownca.CertificateAuthority property*), [13](#page-16-0) public\_key (*ownca.ownca.HostCertificate property*), [15](#page-18-0) public\_key (*ownca.ownca.OwncaCertData property*), [18](#page-21-0) public\_key (*ownca.utils.CAStatus attribute*), [19](#page-22-2) public\_key\_bytes (*ownca.crypto.keys.OwncaKeyData property*), [21](#page-24-1) public\_key\_bytes (*ownca.ownca.CertificateAuthority property*), [13](#page-16-0) public\_key\_bytes (*ownca.ownca.HostCertificate property*), [16](#page-19-0) public\_key\_bytes (*ownca.ownca.OwncaCertData property*), [18](#page-21-0)

# R

revoke\_certificate() (*ownca.ownca.CertificateAuthority method*), [13](#page-16-0) revoked (*ownca.ownca.HostCertificate property*), [16](#page-19-0)

# S

sign\_csr() (*ownca.ownca.CertificateAuthority method*), [13](#page-16-0) status (*ownca.ownca.CertificateAuthority property*), [14](#page-17-0)

store\_file() (*in module ownca.utils*), [19](#page-22-2)

# T

type (*ownca.ownca.CertificateAuthority property*), [14](#page-17-0)

validate\_hostname() (*in module ownca.utils*), [19](#page-22-2)